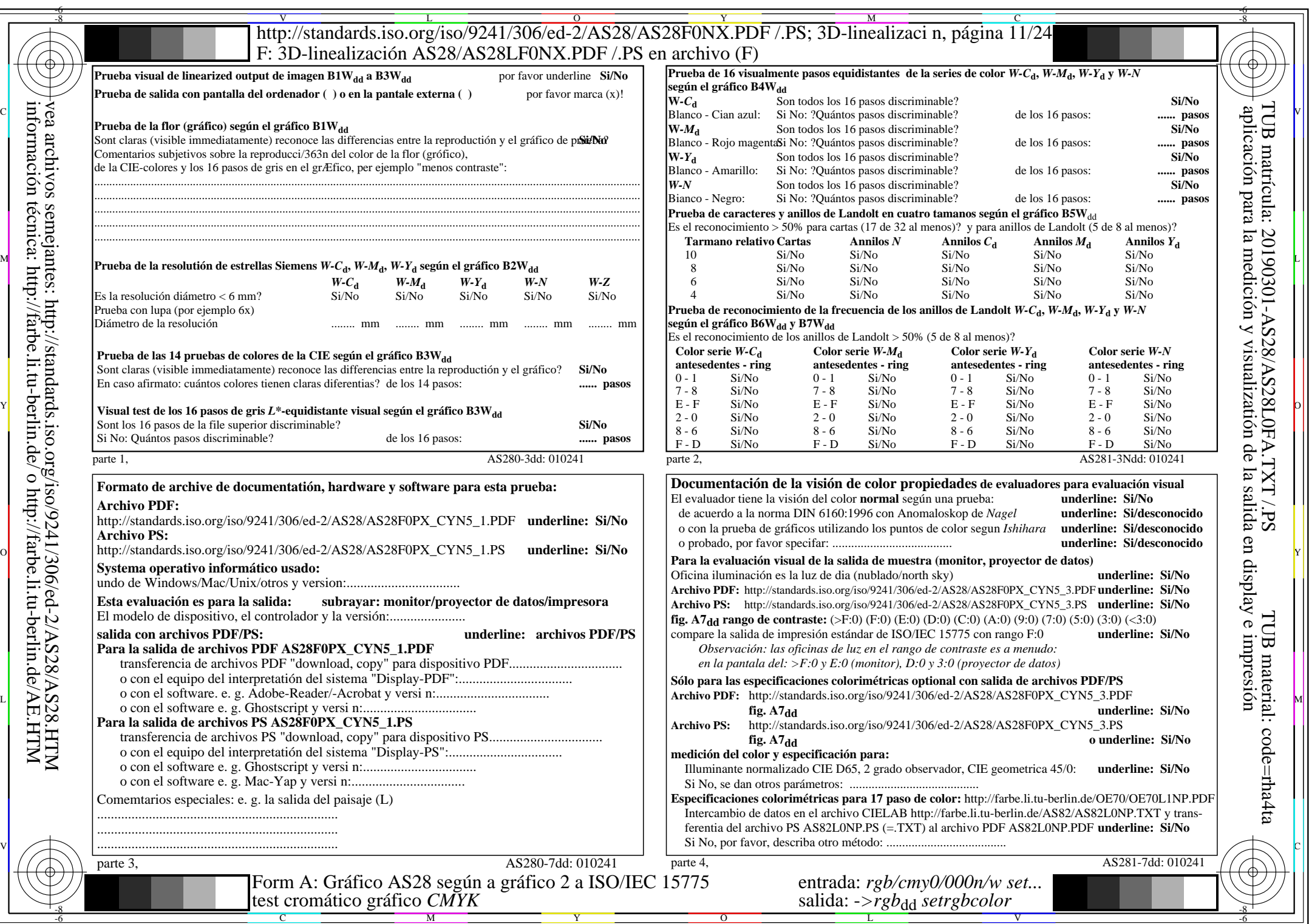

AS28/AS28L0NA.PDF /.PS11/24, *rgb/cmy0/000n/w−>rgb*\*dd *C*YN5 (36:1): *g*P=1,000; *g*N=1,290 http://standards.iso.org/iso/9241/306/ed-2/AS28/AS28F0NX\_CYN5\_2.PDF /.PS  $AS28/AS28L0NA.PDF / .PS11/24, rgb/cmy0/000n/w \rightarrow rgb*dd$